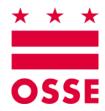

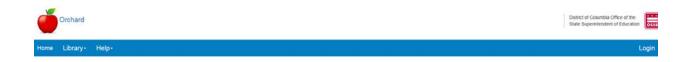

# Orchard

# Fresh Fruit and Vegetable Program Applications Management Version 1.1

# June 2018

Disclaimer. The data entered into the sample application used to produce this manual is not the actual data for the organization identified herein.

# **Table of Contents**

| 1. | Sum | 1mary3                                     |
|----|-----|--------------------------------------------|
|    | Α.  | Launching and Logging into Orchard3        |
|    | В.  | Home Page Menu Options4                    |
|    |     | Library4                                   |
|    |     | Help6                                      |
|    | C.  | General Navigation7                        |
| 2. | FFV | P Application Set Up                       |
|    | Α.  | Selecting your Application9                |
|    | Α.  | Understanding the Applications Dashboard10 |
|    | В.  | Reviewing the Action Log11                 |
|    | C.  | Understanding the Application Pages11      |
|    | D.  | Deleting an Application12                  |
| 3. | Con | npleting the FFVP Application12            |
|    | Α.  | Organization12                             |
|    | Β.  | Application15                              |
|    | C.  | Site Summary                               |
|    | D.  | Site Information                           |
|    | Ε.  | Documents                                  |
|    | F.  | Organization Acceptance                    |
|    | G.  | SA Determination24                         |
| 4. | Арр | licant Dashboard Updates24                 |

## 1. Summary

The Orchard system is designed to automate program processes for schools, childcare centers, and other sponsoring organizations operating child nutrition programs sanctioned by the Office of the State Superintendent of Education (OSSE) Division of Health & Wellness (DHW). The Fresh Fruit and Vegetable Program (FFVP) is an adjunct to the National School Lunch Program (NSLP). Organizations applying must be a participant in the NSLP program before submitting an application for FFVP. The FFVP program ensures the children of the District of Columbia receive healthy snacks and meals in accordance with FDA guidelines and policies. This manual will describe how to submit an application to be included in this valuable program.

#### A. Launching and Logging into Orchard

- 1. Enter URL: <u>https://orchard.osse.dc.gov</u>
- 2. Click Login on the Orchard welcome screen.

|                                              |                                                                                                    |                                                                                  |                                                |                                                                                       | Dethict of Columbia Office  <br>State Superintendent of Ed |
|----------------------------------------------|----------------------------------------------------------------------------------------------------|----------------------------------------------------------------------------------|------------------------------------------------|---------------------------------------------------------------------------------------|------------------------------------------------------------|
| brary+ Help+                                 |                                                                                                    |                                                                                  |                                                |                                                                                       |                                                            |
|                                              |                                                                                                    |                                                                                  |                                                |                                                                                       | /                                                          |
|                                              |                                                                                                    |                                                                                  |                                                |                                                                                       | /                                                          |
|                                              | W                                                                                                    | elcome to the Division                                                           | of Health & Wellness Web                       | site                                                                                  |                                                            |
|                                              | Velociene to Ochani I ne enfort streamline he enrol application<br>During of reflexibility Allerees (2M-N) applications for an encoder to do<br>indition program spokedows to the table Agency (SA). |                                                                                  |                                                | C C C                                                                                 |                                                            |
|                                              |                                                                                                    |                                                                                  |                                                |                                                                                       |                                                            |
|                                              |                                                                                                    |                                                                                  | 2 <b>*</b> . *                                 |                                                                                       |                                                            |
| COMMUNETY<br>Convict Colorida                | DC GOVERNMENT<br>Tores and Confirms                                                                                                    | DISTRICT NEWS                                                                    | INFO CENTERS                                   | CONNECT WITH OSSE                                                                     |                                                            |
| Olywide Colordar<br>DC Jole<br>DC Proceenent | Terms and Conditions<br>Prency and Security<br>Accessibility Policy                                                                                                    | DISTRICT NEWS<br>Solarowski & Trelevis<br>DC Gor Social Hateofta<br>Online Chair | INFO CENTERS<br>Bainess<br>Estantion<br>Insets | CONNECT WITH OSSE<br>Ed Invite, Sering,<br>Participant Control<br>Participant Control |                                                            |
| Obywide Colordar<br>DC 400e                  | Terms and Conditions<br>Privacy and Security                                                                                                    | DISTRICT NEWS<br>Soluments & Releases<br>DC Geo Societ Indepote                  | INFO CEN TERS<br>Business<br>Education         | 110 Past HE, her Poor<br>Westwater, DC 2002                                           |                                                            |

3. Enter your Email (username) and password; and then click Login.

| loto. This we | ebsite must be viewed on Internet Explorer version 10 or above. It is |
|---------------|-----------------------------------------------------------------------|
|               | ed by Chrome 43 and above.                                            |
|               |                                                                       |
| Email         | bls_specialist@gmail.com                                              |
|               |                                                                       |
| Password      | ••••••                                                                |
|               | (Enter 8 to 20 characters, case-sensitive)                            |
|               |                                                                       |
|               | Remember me?                                                          |
|               | Login Cancel                                                          |
|               | Login Cancel                                                          |

4. Click the checkbox to accept the **User Access Agreement**, and then click **OK** to enter Orchard or click **Cancel** to return to the login screen.

| User <sup>I</sup> Access Agreement                                                                                                    |
|----------------------------------------------------------------------------------------------------|
| I certify that I am an administrator currently employed by a District of Columbia public school, public charter school, child care<br>center, sponsoring organization or other educational institution, and that I am accessing the District of Columbia's Division of<br>Health and Wellness System (DHWS) for the purposes of operating a Child Nutrition Program. I agree that any information<br>entered will be true and correct in all respects and that all records available support the data entered. I agree to protect any data<br>that I access from further disclosure to any other person or entity outside of my organization, unless such a person or entity is<br>legally entitled to access such data. I further certify that all claims submitted are true, correct, and accurate based on the records<br>and documentation collected by myself or my designee. |
| I Agree                                                                                                    |
| OK Cancel                                                                                                    |

#### **B. Home Page Menu Options**

#### Library

Note: Orchard users do not need to be logged in to see the Library menu options.

#### **Site Directory**

The <u>Site Directory</u> under the Library menu option is the resource for locating an organization's (entity's) **Site IDs**, which are stored in the authoritative data repository.

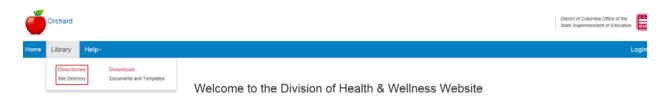

#### **Documents and Templates**

**Documents and Templates** under the **Library** tab list the documents needed for users to complete their FFVP application. There are also documents under the General list that will need to be completed and uploaded when requested within the application. General Instructions for downloading the files are contained on this page. Also available is a download of Adobe Reader if this program is needed to complete the forms.

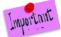

The Permanent Agreement located, as a download on this page is <u>mandatory</u> for Applicants to download and read. An electronic certification is within the application submission process requiring user acceptance of the Permanent Agreement.

| Č    | Orchard                                                                                                    | District of Columbia Office of the<br>State Superintendent of Education |
|------|----------------------------------------------------------------------------------------------------|-------------------------------------------------------------------------|
| Home | Library Help-                                                                                              | Login                                                                   |
|      | Directories<br>Site Directory Documents and Templates Welcome to the Division of Health & Wellness Website |                                                                         |

- 1. Click Library/Download/Documents and Templates
- 2. Click on the **Download** hyperlink of the document you want to view or complete.
- 3. The documents are segmented into specific program areas. General documents will display upon entry to this screen.

Download the application forms and documents listed below before accessing the Application Management Dashboard link. The forms below can be downloaded, filled in online and saved to your local drive using Adobe Acrobat Reader. If you do not have Adobe Reader, click on the link below and follow the download instructions.

Adobe Reader allows you to view PDF documents. Use Adobe Reader to view, search, digitally sign, verify, print, and collaborate on Adobe PDF files.

How to download the Orchard SIF template and forms needed for application submission

- Click the Download hyperlink next to the form. Click on the form to Open.

- Click on the form to open.
   Save the form to your local hard drive.
   Open the form and fill in the information.
   Save the completed form for upload to your Orchard application.

Some or all of the following documents must be submitted for approval of your Orchard Application. Required upload areas are clearly marked on the pages of the Application.

| General Documents                           |          |
|---------------------------------------------|----------|
| A-133 Audit Exemption Certification         | Download |
| ACH Form                                    | Download |
| DUNS Numbers and SAMS Registration - How To | Download |
| Master Supply Form                          | Download |
| Permanent Agreement                         | Download |
| W-9                                         | Download |

Child and Adult Care Food Program (CACFP) Documents

Fresh Fruit and Vegetable Program (FFVP) Documents

Local Wellness Policy (LWP) Documents

National School Lunch Program (NSLP) Documents

Summer Food Service Program (SFSP) Documents

4. Click on the Fresh Fruit and Vegetable Program (FFVP) Documents section to view the documents needed for the FFVP application. Click on the section heading again to collapse the list.

| Fresh Fruit and Vegetable Program (FFVP) Documents |
|----------------------------------------------------|
| FFVP Signature Page                                |
| FFVP Site Application                              |
| USDA Information & Resources                       |
| OSSE Information & Resources                       |

5. Also included in this section are hyperlinks to **USDA** and **OSSE FFVP** information.

Contact Us Forgot Pass

User Guides

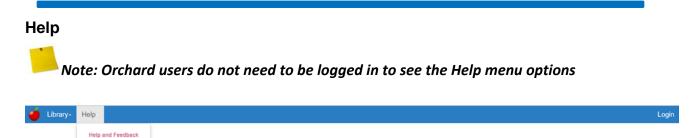

Welcome to the Division of Health & Wellness Website

1. Click **Help** then **User Guides** to download a copy of the most current User Guides.

| Nicktion Management User Guides   and School Lunch Program (NSLP) and Special Mik (SM) Application   mer Food Service Program (CACFP) Independent Center (IC)   and Adult Care Food Program (CACFP) Sponsor of Centers (SOC) Supplemental Guide   1 and Adult Care Food Program (CACFP) Adult Day Care (ADC) as Independent Center (IC) Supplemental Guide   1 and Adult Care Food Program (CACFP) Adult Day Care (ADC) as Independent Center (IC) Supplemental Guide   1 and Adult Care Food Program (CACFP) Adult Day Care (ADC) as Independent Center (IC) Supplemental Guide   1 and Adult Care Food Program (CACFP) Adult Day Care (ADC) as Independent Center (IC) Supplemental Guide   1 and Adult Care Food Program (NSLP) and Special Mik (SM) Amendments <b>Community</b> Community   Community                                                                                                    | Library- Nutrition Management- Rep                                                     | oorts≁ Admin≁ Help≁                                                        |                                                                                       |                                                                |                                                 |                                                               |
|----------------------------------------------------------------------------------------------------|----------------------------------------------------------------------------------------|----------------------------------------------------------------------------|---------------------------------------------------------------------------------------|----------------------------------------------------------------|-------------------------------------------------|---------------------------------------------------------------|
| und School Lunch Program (NSLP) and Special Milk (SM) Application<br>mer Food Service Program (CACPP) Application<br>Jand Adult Care Food Program (CACPP) Sponsor of Centers (SOC) Supplemental Guide<br>Jand Adult Care Food Program (CACPP) Family Day Care Home (FDCH) Supplemental Guide<br>Jand Adult Care Food Program (CACPP) Adult Day Care (ADC) as Independent Center (IC) Supplemental Guide<br>Jand Adult Care Food Program (CACPP) Adult Day Care (ADC) as Independent Center (IC) Supplemental Guide<br>Jand Adult Care Food Program (NSLP) and Special Milk (SM) Amendments                                                                                                    | er Guides                                                                              |                                                                            |                                                                                       |                                                                |                                                 |                                                               |
| mer Food Servise Program (SFSP) Application<br>1 and Adult Care Food Program (CACFP) Independent Center (IC)<br>1 and Adult Care Food Program (CACFP) Sponsor of Centers (SOC) Supplemental Guide<br>1 and Adult Care Food Program (CACFP) Pamily Day Care Home (FDCH) Supplemental Guide<br>1 and Adult Care Food Program (CACFP) Adult Day Care (ADC) as Independent Center (IC) Supplemental Guide<br>1 and Adult Care Food Program (CACFP) Adult Day Care (ADC) as Independent Center (IC) Supplemental Guide<br>1 and Adult Care Food Program (CACFP) Adult Day Care (ADC) as Independent Center (IC) Supplemental Guide<br>1 and Adult Care Food Program (CACFP) Adult Day Care (ADC) as Independent Center (IC) Supplemental Guide<br>1 and Adult Care Food Program (NSLP) and Special Milk (SM) Amendments<br>1 and Adult Care Food Program (NSLP) and Special Milk (SM) Amendments<br>1 and Conductors<br>1 and Conductors<br>1 and Conductors<br>1 and Conductors<br>1 b Procurement<br>1 D Coversment<br>1 D Coversment<br>1 D Coversment<br>1 D Coversment<br>1 D Coversment<br>1 D Covers Social<br>1 and Conductors<br>1 and Conductors<br>1 and C                                                                                                   | plication Management User Guides                                                       |                                                                            |                                                                                       |                                                                |                                                 |                                                               |
| I and Adult Care Food Program (ACFP) Independent Center (IC)<br>I and Adult Care Food Program (ACFP) Sponsor of Centers (SOC) Supplemental Guide<br>I and Adult Care Food Program (ACFP) Family Day Care Home (FDCH) Supplemental Guide<br>I and Adult Care Food Program (ACFP) Adult Day Care (ADC) as Independent Center (IC) Supplemental Guide<br>I and Adult Care Food Program (ACFP) Adult Day Care (ADC) as Independent Center (IC) Supplemental Guide<br>I and Adult Care Food Program (NSLP) and Special Milk (SM) Amendments<br>I and Adult Care Food Program (NSLP) and Special Milk (SM) Amendments<br>I I I I I I I I I I I I I I I I I I I                                                                                                     | onal School Lunch Program (NSLP) and Special Milk (SM) App                             | lication                                                                   |                                                                                       |                                                                |                                                 |                                                               |
| and Adult Care Food Program (CACFP) Sponsor of Centers (SOC) Supplemental Guide<br>and Adult Care Food Program (CACFP) Family Day Care Home (FDCH) Supplemental Guide<br>and Adult Care Food Program (CACFP) Adult Day Care (ADC) as Independent Center (IC) Supplemental Guide<br>tract Amendment Guides<br>inal School Lunch Program (NSLP) and Special Milk (SM) Amendments<br>COMMUNITY<br>Clywode Calendart<br>DC Dev Card<br>Green DC Card<br>Green DC Card                                                                                                    | mer Food Service Program (SFSP) Application                                            |                                                                            |                                                                                       |                                                                |                                                 |                                                               |
| and Adult Care Food Program (CACFP) Family Day Care Home (FDCH) Supplemental Guide<br>and Adult Care Food Program (CACFP) Adult Day Care (ADC) as Independent Center (IC) Supplemental Guide<br>tract Amendment Guides<br>nal School Lunch Program (NSLP) and Special Milk (SM) Amendments<br>COMMUNITY<br>Cigwide Calendar<br>DC GOVERNMENT<br>Cigwide Calendar<br>DC Foourement<br>DC Procurement<br>Conditions<br>Praces and<br>Conditions<br>Praces and<br>Conditions<br>Praces and<br>Conditions<br>Praces and<br>Conditions<br>Praces and<br>Conditions<br>Praces and<br>Conditions<br>Praces and<br>Conditions<br>Praces and<br>Conditions<br>Praces and<br>Conditions<br>Praces and<br>Conditions<br>Praces and<br>DC GovE Social<br>Networks<br>Statements and<br>DC GovE Social<br>Networks<br>Statements and<br>DC GovE Social<br>Networks<br>Statements and<br>DC GovE Social<br>Networks<br>Statements and<br>DC GovE Social<br>Networks<br>Statements and<br>DC GovE Social<br>Networks<br>Statements and<br>DC GovE Social<br>Networks<br>Statements and<br>DC GovE Social<br>Networks<br>Statements and<br>DC GovE Social<br>Networks<br>Statements and<br>DC GovE Social<br>Networks<br>Statements and<br>DC GovE Social<br>Networks<br>Statements and<br>Statements and<br>DC GovE Social<br>Networks<br>Statements and<br>DC GovE Social<br>Networks<br>Statements and<br>Statements and<br>Sta | and Adult Care Food Program (CACFP) Independent Center                                 | (IC)                                                                       |                                                                                       |                                                                |                                                 |                                                               |
| and Adult Care Food Program (CACPP) Adult Day Care (ADC) as Independent Center (IC) Supplemental Guides tract Amendment Guides nal School Lunch Program (NSLP) and Special Milk (SM) Amendments                                                                                                    | and Adult Care Food Program (CACFP) Sponsor of Centers (                               | SOC) Supplemental Guide                                                    |                                                                                       |                                                                |                                                 |                                                               |
| tract Amendment Guides<br>nal School Lunch Program (NSLP) and Special Milk (SM) Amendments                                                                                                    | and Adult Care Food Program (CACFP) Family Day Care Hor                                | ne (FDCH) Supplemental Guide                                               |                                                                                       |                                                                |                                                 |                                                               |
| And School Lunch Program (NSLP) and Special Milk (SM) Amendments                                                                                                    | i and Adult Care Food Program (CACFP) Adult Day Care (ADC                              | c) as Independent Center (IC) Supplement                                   | al Guide                                                                              |                                                                |                                                 |                                                               |
| COMMUNITY<br>Clywide Calendar<br>DC Jdobs     DC GOVERNMENT<br>Terms and<br>Conditors     DISTRICT NEWS<br>Statements and<br>Releases     INFO CENTERS<br>Business<br>Education<br>Health<br>Networks     CONNECT WITH OSSE<br>Education<br>Health<br>Social Services       Conductors     Privacy and<br>Green DC     DC Gov/I Social<br>Accessibility Policy<br>DC Laws     Networks     Social Services<br>Social Services     Connect with OSSE<br>(202) 727-6436                                                                                                    |                                                                                        |                                                                            |                                                                                       |                                                                |                                                 |                                                               |
| COMMUNITY     DC GOVERNMENT     DISTRICT NEWS     INFO CENTERS     Statements and     Business       DC 400s     Conditions     Releases     Education     1050 1st Street. NE       DC Procurement     Privacy and     DC Gov't Social     Health     Social Services       Green DC     Accessibility Policy<br>DC Laws     Networks     Social Services        fr                                                                                                    | ntract Amendment Guides                                                                |                                                                            |                                                                                       |                                                                |                                                 |                                                               |
|                                                                                                    | ntract Amendment Guides<br>ional School Lunch Program (NSLP) and Special Milk (SM) Ame | endments                                                                   |                                                                                       |                                                                |                                                 |                                                               |
|                                                                                                    |                                                                                        | COMMUNITY<br>Citywide Calendar<br>DC Jobs<br>DC Procurement<br>DC One Card | Terms and<br>Conditions<br>Privacy and<br>Security<br>Accessiblity Policy             | DISTRICT NEWS<br>Statements and<br>Releases<br>DC Gov't Social | INFO CENTERS<br>Business<br>Education<br>Health | 1050 1st Street, NE<br>Washington, DC 20002<br>(202) 727-6436 |
|                                                                                                    |                                                                                        | COMMUNITY<br>Citywide Calendar<br>DC Jobs<br>DC Procurement<br>DC One Card | Terms and<br>Conditions<br>Privacy and<br>Security<br>Accessibility Policy<br>DC Laws | DISTRICT NEWS<br>Statements and<br>Releases<br>DC Gov't Social | INFO CENTERS<br>Business<br>Education<br>Health | 1050 1st Street, NE<br>Washington, DC 20002<br>(202) 727-6436 |

2. Click **Help** then **Forgot Password** to reset your current Orchard password.

| Orchard                                                        | District of Columbia Office of the<br>State Superintendent of Education |
|----------------------------------------------------------------|-------------------------------------------------------------------------|
| Home Library- Help-                                            | Login                                                                   |
| Forgot your password?<br>Enter your login email ID for Orchard |                                                                         |
| Login Email ID<br>Email Link                                   |                                                                         |

3. Click **Help** then **Contact Us** to see a list of Orchard application specialists' phone and email addresses. The **OSSE Call Center** number is also on this page for immediate assistance with a technical issue.

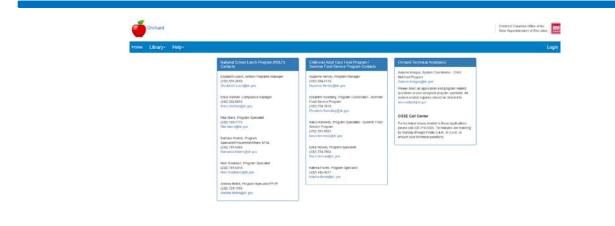

**Nutrition Management** 

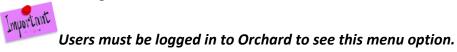

| ۲ | Library+ | Nutrition Management | Help-                                      | Logoff |
|---|----------|----------------------|--------------------------------------------|--------|
|   |          | Applications Admit   | iltoring & Compliance<br>Instrative Review |        |

Select **Applications** – to view the applications dashboard containing current programs specific to the logged in user. First time entry will require the user to click **Create Application** to identify the program application they will be completing. See Section 3.A for complete instructions on selecting an application.

ATTENTION: There is a 60-minute automatic logout if there is no activity on the site. Save your work on a regular basis.

#### **C. General Navigation**

1. **Toaster Pop-ups** – In the upper right corner of the screen, you will continually see the following pop-up called a "toaster". It is meant to let the user know which application is being worked on and its workflow status.

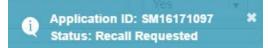

- 2. Hyperlinks are shown in blue type, i.e. BL15160032
- Fields in grey cannot be edited as they are pre-populated from another form.
   City:

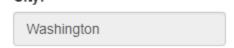

- 4. Throughout the application, required fields will be marked with a red asterisk "\*".
- 5. Action Buttons are located at the bottom of the screen. These may change depending on the page being viewed.

| Save Cancel | Return | Prev Form | Save | Cancel | Next Form > |
|-------------|--------|-----------|------|--------|-------------|
|-------------|--------|-----------|------|--------|-------------|

6. Side menu indicators assist with completing the FFVP application. As sections are completed a checkmark will be added to section name.

| ✓ Program Information                       |
|---------------------------------------------|
| Organization                                |
| Application                                 |
| Site Summary                                |
| Site Information                            |
| Documents                                   |
| <ul> <li>Organization Acceptance</li> </ul> |
| Confirm and Accept                          |
| <ul> <li>State Agency</li> </ul>            |
| SA Determination                            |

- a. Full Page/Cancel Full Page View: ≡
- b. Expand view using the 🞽 indicator.

| Schedule             |
|----------------------|
| AR Schedule          |
| ✤ Document Uploads   |
| Master Document List |

c. Information Indicator: • = mouse over information about a question, term, or answer.

## 2. FFVP Application Set Up

The FFVP application is only available to Applicants currently in the National School Lunch Program (NSLP). Users outside of this program will not be able to select FFVP when creating a new application.

#### A. Selecting your Application

1. Log into Orchard with the assigned user name and password.

| ۲ | Library+ | Nutrition Management | Help-                                     | Logoff |
|---|----------|----------------------|-------------------------------------------|--------|
|   |          |                      | itoring & Compliance<br>Instrative Review |        |

- 2. From the Nutrition Management menu option click Applications.
- 3. Click on the Create Application button.

| Year:   | Current   | •) Reset                    |                          |                                |          | Create New Application                  |
|---------|-----------|-----------------------------|--------------------------|--------------------------------|----------|-----------------------------------------|
|         | Current   | -                           |                          |                                |          |                                         |
| * App   | All       |                             |                          |                                |          |                                         |
|         | 2018/2019 |                             |                          |                                |          |                                         |
| Program | 2017/2018 | <ul> <li>Version</li> </ul> | <ul> <li>Year</li> </ul> | <ul> <li>Specialist</li> </ul> | ~ Status | <ul> <li>Confirmation Letter</li> </ul> |
| FFVP    | 2016/2017 | 1                           | 2017/2018                |                                | Approved |                                         |

4. Applications available for renewal will display in the pop up box.

| Please choose a pr | ogram from the be | low options.      |             |  |
|--------------------|-------------------|-------------------|-------------|--|
| CACFP              |                   |                   |             |  |
| Adult Day Car      | e Center          |                   |             |  |
| Family Day Carrier | are Home          |                   |             |  |
| Independent (      | Center            |                   |             |  |
| Sponsor Of C       | enters            |                   |             |  |
| NSLP               |                   |                   |             |  |
| National Scho      | ol Lunch Program  | (Application Alre | ady Exists) |  |
| Special Milk       |                   |                   |             |  |
| SFSP               |                   |                   |             |  |
| O Summer Food      | Service Program   |                   |             |  |
| FFVP               |                   |                   |             |  |
| Fresh Fruit an     | d Vegetable Progr | am                |             |  |
|                    |                   |                   |             |  |

5. Click the radio button on **FFVP** and then click **Save & Continue**.

Note: Applications not available to the organization for renewal will show a  $\bigotimes$  when trying to select this program option.

6. Click **Nutrition Management/Application** to review the dashboard entries before beginning the application.

## A. Understanding the Applications Dashboard

1. The Applications dashboard will list the program selected.

| Applications 3 | i.        |           |                                |                |                                         |
|----------------|-----------|-----------|--------------------------------|----------------|-----------------------------------------|
| Program        | ~ Version | ~ Year    | <ul> <li>Specialist</li> </ul> | ~ Status       | <ul> <li>Confirmation Letter</li> </ul> |
| RC             | 1         | 2017/2018 | Katrina Florek                 | Approved       |                                         |
| FVP            | 1         | 2018/2019 |                                | Pending Review |                                         |
| ISLP           | 2         | 2017/2018 | Kyle Worley                    | Approved       | ۵                                       |
| FSP            | 7         | 2017/2018 | Kyle Worley                    | Pending Review | ٩                                       |

| Program             | The acronym of the application meal program.                                                                                                    |
|---------------------|----------------------------------------------------------------------------------------------------|
| Version             | The current version # assigned to the program as updates are made.                                                                                                    |
| Year                | The year for which the program application is being submitted.                                                                                                    |
| Specialist          | The specialist assigned to review the application.                                                                                                    |
| Status              | <ul> <li>Application Status changes based on an action by the organization or the State Agency.</li> <li>Draft – The application has not been started or is being worked on.</li> <li>Pending Review – The application has been submitted for State Agency approvals.</li> <li>Recall Requested – The user has requested to recall the application for editing.</li> <li>Returned for Modification – The application was returned by the State Agency to allow the applicant to edit / update their submission.</li> <li>Approved – Final acceptance of the application submission</li> </ul> |
| Confirmation Letter | Once the application has been approved and converted to a contract, an approval letter is available to view and download by clicking the View icon.                                                                                                    |

#### 2. The columns are representative of the following information:

#### **B.** Reviewing the Action Log

The **Action log** will record activity throughout the approval process of the application including: submissions, recalls, returns, and final ratification. Click the hyperlink in the status column to view the log entries as they accumulate through the approval process.

Sample Status Log:

| V Applications 3 |           |           |                |          |                                         |  |  |  |
|------------------|-----------|-----------|----------------|----------|-----------------------------------------|--|--|--|
| Program          | - Version | ~ Year    | ~ Specialist   | ~ Status | <ul> <li>Confirmation Letter</li> </ul> |  |  |  |
| FFVP             | 1         | 2017/2018 | Katrina Florek | Approved |                                         |  |  |  |

| Version 🕤 | Action 🕤                     | Comments 🕤                                                                                                    | Modified 🕞<br>By | Modified (r)<br>Date |
|-----------|------------------------------|----------------------------------------------------------------------------------------------------|------------------|----------------------|
| 1         | Pending Final<br>Review      |                                                                                                    |                  | 5/30/2018            |
| 1         | Submitted                    |                                                                                                    |                  | 5/30/2018            |
| 1         | Returned for<br>Modification | Service time for FFVP on Site Information tab<br>must be during the school day, not after school.<br>Please revise so the end time of FFVP is prior to<br>3:30pm. | Andrea Belloli   | 5/30/2018            |
| 1         | Submitted                    |                                                                                                    |                  | 5/29/2018            |
| 1         | Returned for<br>Modification |                                                                                                    |                  | 5/29/2018            |

#### C. Understanding the Application Pages

The left-side menu of the application is designed to guide the user through the application process. As sections are completed, a check mark will be added as a visual indicator of a completed section. Sections do not have to be completed in order; however, some information does prepopulate other sections of the application. These will be addressed when discussed.

| <ul> <li>Program Information</li> </ul>     |  |  |  |  |  |
|---------------------------------------------|--|--|--|--|--|
| Organization                                |  |  |  |  |  |
| Application                                 |  |  |  |  |  |
| Site Summary                                |  |  |  |  |  |
| Site Information                            |  |  |  |  |  |
| Documents                                   |  |  |  |  |  |
| <ul> <li>Organization Acceptance</li> </ul> |  |  |  |  |  |
| Confirm and Accept                          |  |  |  |  |  |
| ✓ State Agency                              |  |  |  |  |  |
| SA Determination                            |  |  |  |  |  |

#### **D.** Deleting an Application

If an application was selected in error, click on the **Program link** in the dashboard, and then click on the **Delete** button lower left on any of the left-side menu sections.

| Program Information              | Friendship PCS Year: 2019                                                | _                              |                      |                     | _                |                                |       | Organization |
|----------------------------------|--------------------------------------------------------------------------|--------------------------------|----------------------|---------------------|------------------|--------------------------------|-------|--------------|
| Organization                     |                                                                          |                                |                      |                     |                  |                                |       |              |
| Application                      | Main Contact<br>*First Name:                                             |                                | "Last Name:          |                     |                  | "Title:                        |       |              |
| Site Summary                     | Dana                                                                     |                                | Leach                |                     |                  | Director of Food and Nutrition |       |              |
| Site Information                 | *Phone:                                                                  | Extension:                     | Fax:                 |                     | Email:           |                                |       |              |
| Documents                        | (202) 281-1700                                                           |                                | (202) 281-1799       |                     | deach@friendsh   | ipschools org                  |       |              |
| Organization Acceptance          | Physical Address                                                         |                                |                      |                     |                  |                                |       |              |
| Confirm and Accept               | "Address:                                                                |                                | "City:               | "State:             |                  | "Zip Code:                     | Ward: |              |
| <ul> <li>State Agency</li> </ul> | 1400 First Street NW                                                     |                                | WASHINGTON           | District of Columb  | la •             | 20001                          | 5     | •            |
| SA Determination                 | Mailing Address                                                          |                                |                      |                     |                  |                                |       |              |
|                                  | Mailing address is same as the physical                                  | address                        |                      |                     |                  |                                |       |              |
|                                  | "Address:                                                                | "City:                         | "City: "State:       |                     | *Zip Code: Ward: |                                |       |              |
|                                  | 1400 First Street NW                                                     |                                | WASHINGTON           | District of Columb  | ia •             | 20001                          | 5     | •            |
|                                  | Payment Contact                                                          |                                |                      |                     |                  |                                |       |              |
|                                  | Payment contact is same as the main contact is same as the main contact. | etact.                         |                      | "Last Name: "Title: |                  |                                |       |              |
|                                  | "First Name:<br>Ben                                                      |                                | Last Name:<br>Forjoe | *Last Name:         |                  |                                |       |              |
|                                  | *Phone:                                                                  | Extension:                     | Fax:                 |                     |                  |                                |       |              |
|                                  | (202) 281-1700                                                           | Extension:                     | Fax                  |                     | bforjoe@friendsh | inschools ora                  |       | ř I          |
|                                  | Payment Address<br>OUse Physical Address OUse Mailing Ad<br>"Address:    | dress *Enter Different Address | "City:               | "State:             |                  | "Zip Code:                     | Ward: | -1.          |
|                                  | 120 Q STREET NE                                                          |                                | WASHINGTON           | District of Columb  | (a. +            | 20002                          |       | - i          |
|                                  | *Payment Method: ©Check ©Direct D                                        | feoqe                          |                      |                     |                  |                                |       |              |

# 3. Completing the FFVP Application

Click on the **Program link** in the dashboard.

| Applications | 3         |           |                |                | [                                       |
|--------------|-----------|-----------|----------------|----------------|-----------------------------------------|
| Program      | ~ Version | ~ Year    | ~ Specialist   | ~ Status       | <ul> <li>Confirmation Letter</li> </ul> |
| ARC          | 1         | 2017/2018 | Katrina Florek | Approved       |                                         |
| FFVP         | 1         | 2018/2019 |                | Pending Review |                                         |
| NSLP         | 2         | 2017/2018 | Kyle Worley    | Approved       | ۵                                       |
| SFSP         | 7         | 2017/2018 | Kyle Worley    | Pending Review | ٩                                       |

#### A. Organization

Fill in the information as shown on the Organization page. Required fields are marked with a "red" asterisk.

 Add the <u>DUNS</u> number (9 digits) and the <u>SAMS</u> expiration date (the date cannot be in the past).

\* \* \* -

2. Enter the Main Contact information, Physical, and Mailing Address. If the mailing is the same as the contact, click the checkbox to signify this is the case. (The Mailing Address fields will collapse.)

| <ul> <li>Program Information</li> </ul>     | OSSE Academy Year: 2019                             |                                       |                         |              |                                |            |       | Organization |
|---------------------------------------------|-----------------------------------------------------|---------------------------------------|-------------------------|--------------|--------------------------------|------------|-------|--------------|
| Organization                                |                                                     |                                       |                         |              |                                |            |       |              |
| Application                                 | Click DUNS and SAMS if additional inform<br>Tax ID: | nation or clarification is r<br>DUNS: | needed when entering th | ese field va | <sup>*</sup> SAMS Expiration D | ate: 🚯     |       |              |
| Site Summary                                | 123456789                                           | 123456789                             |                         |              | 06/07/2018                     | 誧          |       |              |
| Site Information                            | Main Contact                                        |                                       |                         |              |                                |            |       |              |
| Documents                                   | *First Name:                                        |                                       | *Last Name:             |              |                                | *Tius.     |       |              |
| <ul> <li>Organization Acceptance</li> </ul> |                                                     |                                       |                         |              |                                |            |       |              |
| Confirm and Accept                          | *Phone:                                             | Extension:                            | Fax:                    |              | Ema                            | il:        |       |              |
| ✓ State Agency                              |                                                     |                                       |                         |              |                                |            |       |              |
| SA Determination                            | Physical Address                                    |                                       |                         |              |                                |            |       |              |
|                                             | *Address:                                           |                                       | *City:                  |              | *State:                        | *Zip Code: | Ward: |              |
|                                             |                                                     |                                       |                         |              | District of Columbia           | a v        | 6 •   |              |
|                                             | Mailing Address                                     |                                       |                         |              |                                |            |       | _            |
|                                             | Mailing address is same as the physical             | I address.                            |                         |              |                                |            |       |              |
|                                             | *Address:                                           |                                       | *City:                  |              | *State:                        | *Zip Code: | Ward: |              |
|                                             |                                                     |                                       |                         |              | District of Columbia           | a 🔻        | •     |              |

3. Enter the Payment Contact. If the payment contact is the same as the Main Contact, click the checkbox to signify this is the case. (The Payment Contact fields will collapse.)

| Mailing Address                        |                        |             |                |            |          |
|----------------------------------------|------------------------|-------------|----------------|------------|----------|
| Mailing address is same as the physic  | al address.            |             |                |            |          |
|                                        |                        |             |                |            |          |
| Payment Contact                        |                        |             |                |            |          |
| Payment contact is same as the main    | contact.               |             |                |            |          |
| *First Name:                           |                        | *Last Name: |                | *Title:    |          |
|                                        |                        |             |                |            |          |
| *Phone:                                | Extension:             | Fax:        | Email:         |            |          |
|                                        |                        |             |                |            |          |
|                                        |                        |             |                |            |          |
| Payment Address                        |                        |             |                |            |          |
| OUse Physical Address     OUse Mailing | Address  Enter Differe | nt Address  |                |            |          |
| *Address:                              |                        | *City:      | *State:        | *Zip Code: | Ward:    |
|                                        |                        |             | Select State v |            | <b>v</b> |
|                                        |                        |             |                |            |          |

\*Payment Method: OCheck ODirect Deposit

- 4. Choose the Payment address or add a new address. If an existing address is used the payment address fields will collapse.
- 5. Choose a Payment Method. The resulting form if checkboxes were employed will look like the following.

| Tax ID:                        | *DUNS:            |             | *SAMS Expi | ration Date: 🕤 |                     |  |
|--------------------------------|-------------------|-------------|------------|----------------|---------------------|--|
| 123456789                      | 123456789         |             | 06/07/2018 |                |                     |  |
| Main Contact                   |                   |             |            |                |                     |  |
| *First Name:                   |                   | *Last Name: |            |                | *Title:             |  |
| Jane                           |                   | Doe         |            |                | Program Coordinator |  |
| *Phone:                        | Extension:        | Fax:        |            | Email:         |                     |  |
| (202) 742-5307                 |                   |             |            | Jdoe@osse      | academy.org         |  |
| Mailing Address                |                   |             |            |                |                     |  |
| Mailing address is same as the | physical address. |             |            |                |                     |  |
| Payment Contact                |                   |             |            |                |                     |  |
| Payment contact is same as the | e main contact.   |             |            |                |                     |  |
|                                |                   |             |            |                |                     |  |
| Payment Address                |                   |             |            |                |                     |  |

6. Click Save to save the information on this form. If some required fields are missing they will be outlined in "red" and display the word Required, in red text.

#### \*Zip Code:

# Required

7. Once saved, the left menu will show a completion checkmark for this page.

| <ul> <li>Program Information</li> </ul>     |
|---------------------------------------------|
| Organization 🖌                              |
| Application                                 |
| Site Summary                                |
| Site Information                            |
| Documents                                   |
| <ul> <li>Organization Acceptance</li> </ul> |
| Confirm and Accept                          |
| ✓ State Agency                              |
| SA Determination                            |

#### **B.** Application

1. On the left side menu click Application or at the bottom of the Organization display click Next Form.

| ✓ Program Information     |
|---------------------------|
| Organization 🖌            |
| Application               |
| Site Summary              |
| Site Information          |
| Documents                 |
| ✤ Organization Acceptance |
| Confirm and Accept        |
| ✤ State Agency            |
| SA Determination          |

2. Enter the Primary FFVP Contact in the fields provided. The application has intelligence to remember previous field entries and auto fill when selected.

| Y Program Information            | Friendship PCS Year: 2019         |            |             |                  |                |                           | Application |
|----------------------------------|-----------------------------------|------------|-------------|------------------|----------------|---------------------------|-------------|
| Organization 🖌                   |                                   |            |             |                  |                |                           | 8           |
| Application                      | Program Selection                 |            |             |                  |                |                           |             |
| Site Summary                     | Fresh Fruit and Vegetable Program | ((FF VP)   |             |                  |                |                           |             |
| Site Information                 | Primary FFVP Contact ()           |            | "Last Name: |                  |                | Contraction of the second |             |
| Documents                        | *First Name:                      |            | "Last Name: |                  |                | "Title:                   |             |
| Documents                        | Linda                             |            | Callahan    |                  |                | Manager                   |             |
| Organization Acceptance          | *Phone:                           | Extension: | Fax:        |                  | "Email:        |                           |             |
| Confirm and Accept               | (202) 555-1212                    |            |             |                  | linda callahan | @friendship.edu           |             |
| <ul> <li>State Agency</li> </ul> | *Address:                         |            | *City:      | "State:          |                | "Zip Code:                |             |
| SA Determination                 | 567 8th Avenue                    |            | Washington  | District of Colu | imbia •        | 20002                     |             |

- 3. Launch the **Civil Rights Affirmation** statement, read, then close. The system will not let you answer the Civil Rights question without first opening the document.
- 4. Select Accept in the dropdown.
- 5. Answer the last question on this form before saving.

| Civil Rights Affirmation                                                                              |        |   |
|----------------------------------------------------------------------------------------------------|--------|---|
| Please confirm that you have read and are in compliance with the Civil Rights Affirmation statement.* | Accept | • |
| FFVP Program Information                                                                              |        |   |
| Will your organization offer local produce? *                                                         | Yes    | * |

6. Once saved, the left menu will show a completion checkmark for this page.

| <ul> <li>Program Information</li> </ul>     |
|---------------------------------------------|
| Organization 🖌                              |
| Application 🖋                               |
| Site Summary                                |
| Site Information                            |
| Documents                                   |
| <ul> <li>Organization Acceptance</li> </ul> |
| Confirm and Accept                          |
| <ul> <li>State Agency</li> </ul>            |
| SA Determination                            |

#### C. Site Summary

The information in the **Site Summary** page is a culmination of the information provided in the Site Information Pages for a quick review by the approving Specialist. It quickly shows the sites that are participating in the FFVP program. Enter the Site Information to generate this summary.

| Site List                         |                            |                                       |                          |                        |
|-----------------------------------|----------------------------|---------------------------------------|--------------------------|------------------------|
| Eligible Sites: 5                 | Accepted Sites: 0          |                                       | Team Nutrition School: 0 |                        |
| Site Name                         | <ul> <li>Status</li> </ul> | <ul> <li>Applying for FFVP</li> </ul> | ✓ Special Provision      | Y Provision % or F&R % |
| Armstrong (10521)                 | Pending                    | Yes                                   | CEP                      | 95.70                  |
| Blow Pierce Junior Academy (8655) | Pending                    |                                       | CEP                      | 95.70                  |
| Chamberlain (8663) 🍃              | Pending                    |                                       | CEP                      | 95.70                  |
| Southeast (8667)                  | Pending                    |                                       | CEP                      | 95.70                  |
| Noodridge (8659)                  | Pending                    |                                       | CEP                      | 95.70                  |

#### **D. Site Information**

1. Each Applicant site that meets the criteria for participation in the FFVP will be in the drop down list. Users can move back and forth between sites using the Previous and Next Site commands.

| Friendship PCS Year: 2019 |                   |   | Site Information |
|---------------------------|-------------------|---|------------------|
| < Prev Site               | Armstrong (10521) | • | Next Site >      |

2. There are also three tabs to this form that will need information: General, Implementation Plan and Site SA Approval. Begin with the General tab which is the default upon entering this form.

| Friendship PCS Year: 2019   |                  |                   |   | Site Information |
|-----------------------------|------------------|-------------------|---|------------------|
|                             | < Prev Site      | Armstrong (10521) | • | Next Site >      |
| General Implementation Plan | Site SA Approval |                   |   |                  |

3. If a site listed above does not participate, the **General** tab will display as shown below with a "no" response.

| Friendship PC      | S Year: 2019          |                     |                   |       |      |   |             | Site Information |
|--------------------|-----------------------|---------------------|-------------------|-------|------|---|-------------|------------------|
|                    |                       | < Prev Site         | Armstrong (10521) |       |      | • | Next Site > |                  |
| Contraction of the | Implementation Plan   |                     |                   |       |      |   |             | ~                |
| "Is this           | s site applying to pa | rticipate in the Fi | FVP?              | © Yes | ® No |   |             |                  |
|                    |                       |                     |                   |       |      |   |             |                  |

4. If the site wishes to participate, the **General** tab will display as shown below with a "yes" response. Remember to mouse over the "I" icon for more information.

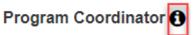

| dship PCS Year: 2019             |                          |                  |                      |     |              |         |       | Site Inf |
|----------------------------------|--------------------------|------------------|----------------------|-----|--------------|---------|-------|----------|
|                                  | < Prev Site Armstro      | ong (10521) 🛕    |                      |     |              | Next S  | ite > |          |
| General Implementation Pla       | an Site SA Approval      |                  |                      |     |              |         |       |          |
| *Is this site applying to        | participate in the FFVP? | Yes              | No No                |     |              |         |       |          |
| Physical Address<br>Address:     |                          | City:            | State:               | 7:- | Code:        |         | Ward: |          |
| 1400 1st Street NW               |                          | Washington       | District of Columbia |     | 20001-       |         | ward. |          |
| 1400 TSI Sileel NW               |                          | washington       | District of Columbia | •   | 20001-       |         |       |          |
| Program Coordinator ()           |                          |                  |                      |     |              |         |       |          |
| *First Name:                     | *Last                    | Name:            | *Phone Number:       | Ex  | tension:     | *Email: |       |          |
| FFVP Information<br>School Type: | Grade Level From:        | Grade Level End: | Special Provision:   | Pro | ovision % or | F&R %:  |       |          |
| Elementary School                | PK 3                     | 5                | CEP                  | g   | 95.70 %      |         |       |          |
| Free:                            | Reduced:                 | Paid:            | Total:               |     |              |         |       |          |
| 368                              | 0                        |                  | 384                  |     |              |         |       |          |
|                                  |                          |                  |                      |     |              |         |       |          |
|                                  |                          |                  |                      |     |              |         |       |          |

- 5. The physical address cannot be edited as this was the information entered on the Organization page.
- 6. Enter the Principal and Program Coordinator information as shown.

| ship PCS Year: 2019                    |                       |                   |            |                                  |            |                                 | Site Infor |
|----------------------------------------|-----------------------|-------------------|------------|----------------------------------|------------|---------------------------------|------------|
|                                        | < Prev Site           | Armstrong (10521) | <b>A</b>   |                                  |            | ▼ Next Site >                   |            |
| neral Implementation Plan              | an Site SA Approval   |                   |            |                                  |            |                                 |            |
| *Is this site applying to              | participate in the FI | FVP?              | Yes        | ◎ No                             |            |                                 |            |
| hysical Address                        |                       |                   |            |                                  |            |                                 |            |
| ddress:                                |                       |                   | City:      | State:                           | Zip Code:  | Ward:                           |            |
| 1400 1st Street NW                     |                       |                   | Washington | District of Columbia             | • 20001-   |                                 | ٣          |
|                                        |                       |                   |            |                                  |            |                                 |            |
|                                        |                       |                   |            |                                  |            |                                 |            |
|                                        |                       | •                 |            | • · · ·                          |            | <b>*</b> =                      |            |
|                                        |                       | *Last Name:       |            | *Phone Number:                   | Extension: | *Email:                         |            |
| <b>rincipal</b><br>First Name:<br>Gary |                       | *Last Name:       |            | *Phone Number:<br>(202) 555-1212 | Extension: | *Email:<br>gshandling@gmail.com |            |
| First Name:                            |                       |                   |            |                                  | Extension: |                                 |            |
| First Name:<br>Gary                    |                       |                   |            |                                  | Extension: |                                 |            |

7. The FFVP information on this form cannot be edited. This is the information coming from the NSLP contract submitted for the current SY.

|   | FVP Information<br>School Type: | Grade Level From: | Grade Level End: | Special Provision: | Provision % or F&R %: |
|---|---------------------------------|-------------------|------------------|--------------------|-----------------------|
|   | Elementary School               | PK 3              | 5                | CEP                | 95.70 %               |
| 1 | ree:                            | Reduced:          | Paid:            | Total:             |                       |
|   | 368                             | 0                 |                  | 384                |                       |

- 8. Answer the Team Nutrition School question selecting a yes or no radio button.
- 9. Click the service days of the meal program.

| *Team Nutrition School? | Yes                        | O No |           |           |          |          |
|-------------------------|----------------------------|------|-----------|-----------|----------|----------|
| *Service Days           | <ul> <li>Monday</li> </ul> |      | ✓ Tuesday | Wednesday | Thursday | 🖉 Friday |

- 10. Enter the service start and end times, and grade levels serviced.
- 11. Use the Add Additional Service Time button to add more service times. Use the delete icon to delete the service time entered.

| Service Time<br>* Start    | * End    | Grade Level<br>* From |   | *то |   | _ |
|----------------------------|----------|-----------------------|---|-----|---|---|
| 7:00 am                    | 10:00 am | 1st                   | ¥ | 3rd | • | â |
| _:                         | _:       |                       | • |     | T | â |
| Add Additonal Service Time |          |                       |   |     |   |   |

12. Answer the questions regarding service presentation, delivery and food prep method.

| Location of Se | ervice:                          |         |                    |                       |                |                   |                    |    |
|----------------|----------------------------------|---------|--------------------|-----------------------|----------------|-------------------|--------------------|----|
|                | Classrooms (tray/baskets)        |         |                    | Cafeteria (not immedi | ately before o | r during SBP or I | NSLP times)        |    |
|                | Hallways (Kiosks, carts, stands) |         |                    | Vending Machines (at  | no cost to stu | idents)           |                    |    |
|                | Other                            |         |                    |                       |                |                   |                    |    |
|                |                                  |         |                    |                       |                |                   |                    |    |
|                |                                  |         |                    |                       |                |                   |                    |    |
| Delivered By:  |                                  |         |                    |                       |                |                   |                    |    |
|                | Student                          | Teacher |                    | Parents / Vounter     |                | •                 | Food Service Staff |    |
|                | Other                            |         |                    |                       |                |                   |                    |    |
|                |                                  |         |                    |                       |                |                   |                    |    |
|                |                                  |         |                    |                       |                |                   |                    | // |
|                |                                  |         |                    |                       |                |                   |                    |    |
| ood Prep Me    | thod:                            |         |                    |                       |                |                   |                    |    |
| 1              | Prepared, ready-to-eat trays     |         | Prepared, individu | ual portions          |                | Prepared by sta   | aff or volunteers  |    |
|                | Other                            |         |                    |                       |                |                   |                    |    |

13. Click the **Save** button when all information has been added to this page for this site.

| 14. | Click th | ne Imp | lemen | tation | Plan | tab. |
|-----|----------|--------|-------|--------|------|------|
|-----|----------|--------|-------|--------|------|------|

| Friendship PCS Year: 2019   |              |                   | Site        | e Information |
|-----------------------------|--------------|-------------------|-------------|---------------|
|                             | < Prev Site  | Armstrong (10521) | Next Sile > |               |
| General Implementation Plan | Site SA Appr | roval             |             |               |

15. Click the check boxes of the questions presented on this form. If "**Other**" selected, users are required to provide an explanation in the corresponding text field.

| low wi   | II the FF | FVP be promoted to students?                                                                                                    |            |                                                                           |   |                                                 |  |
|----------|-----------|----------------------------------------------------------------------------------------------------|------------|---------------------------------------------------------------------------|---|-------------------------------------------------|--|
|          |           | Teacher                                                                                                    |            | Morning Announcement                                                      |   |                                                 |  |
|          | 63        | Classroom Announcement                                                                                                    |            | Incorporation with existing curriculum                                    |   |                                                 |  |
|          | 63        | Other                                                                                                    |            |                                                                           |   |                                                 |  |
|          |           |                                                                                                    |            |                                                                           |   |                                                 |  |
|          |           |                                                                                                    |            |                                                                           |   |                                                 |  |
| low wi   | ll the FF | FVP be promoted to families?                                                                                                    |            |                                                                           |   |                                                 |  |
|          |           | Announced at school events                                                                                                    | 8          | School Newsletter                                                         |   | School Website                                  |  |
|          |           | Local Media                                                                                                    | 1          | Parent Teacher Conferences                                                |   | Distribution of education materials to families |  |
|          | 63        | Other                                                                                                    |            |                                                                           |   |                                                 |  |
|          |           |                                                                                                    |            |                                                                           |   |                                                 |  |
|          |           |                                                                                                    |            |                                                                           |   |                                                 |  |
| ielect t | the part  | nership(s) your school has established to pro                                                                                       | ovide reso |                                                                           |   |                                                 |  |
| Select 1 | 8         | Department of Health                                                                                                    |            | Parent Teacher Association /Organization                                  | 8 | Food Corps                                      |  |
| ielect t | 8         | Department of Health<br>Local Farm                                                                                                  |            |                                                                           | × | Food Corps                                      |  |
| Select t | 8         | Department of Health                                                                                                    |            | Parent Teacher Association /Organization                                  | × | Food Corps                                      |  |
| Select t | 8         | Department of Health<br>Local Farm<br>Community Based Organization (CBO)                                                            |            | Parent Teacher Association /Organization                                  | × | Food Corps                                      |  |
| Select t | 8         | Department of Health<br>Local Farm                                                                                                  |            | Parent Teacher Association /Organization                                  | 8 | Food Corps                                      |  |
| Select 1 | 8         | Department of Health<br>Local Farm<br>Community Based Organization (CBO)                                                            |            | Parent Teacher Association /Organization                                  | × | Food Corps                                      |  |
|          |           | Department of Health<br>Local Farm<br>Community Based Organization (CBO)                                                            |            | Parent Teacher Association /Organization                                  | × | Food Corps                                      |  |
|          | l condu   | Department of Health<br>Local Farm<br>Community Based Organization (CBO)<br>Other<br>Other<br>Local Health (CBO)                    | ?          | Parent Teacher Association /Organization<br>Local University<br>Volunteer | × | Food Corps                                      |  |
|          | l condu   | Department of Health<br>Local Farm<br>Community Based Organization (CBO)<br>Other<br>Other<br>Feachers<br>School Garden Coordinator | ?          | Parent Teacher Association /Organization<br>Local University              | × | Food Corps                                      |  |
|          | l condu   | Department of Health<br>Local Farm<br>Community Based Organization (CBO)<br>Other<br>Other<br>Local Health (CBO)                    | ?          | Parent Teacher Association /Organization<br>Local University<br>Volunteer | 8 | Food Corps                                      |  |

16. Users can type directly into the comments field(s) or copy and paste.

|                 | Morning Announcements<br>Other<br>* Description of plan<br>Monthly trips to local farms to see ho | ¥                   | Farm Field Trips                        |                                   |          | Assemblies                                                            |
|-----------------|---------------------------------------------------------------------------------------------------|---------------------|-----------------------------------------|-----------------------------------|----------|-----------------------------------------------------------------------|
|                 | * Description of plan                                                                             |                     |                                         |                                   |          |                                                                       |
|                 |                                                                                                   |                     |                                         |                                   |          |                                                                       |
|                 | Monthly tring to logal forms to poo ba                                                            |                     |                                         |                                   |          |                                                                       |
|                 | Montiny trips to local farms to see no                                                            | w produce is picl   | red and processed.                      |                                   |          |                                                                       |
|                 |                                                                                                   |                     |                                         |                                   |          |                                                                       |
|                 | o-cost nutrition education activities w<br>fairs, school gardens, fitness activitie               | -                   | ate the FFVP with other efforts to pron | note sound health, nutrition, red | duce o   | overweight/obesity, or promote physical activity (i.e.: farm to schoo |
| stablish a scho |                                                                                                   |                     |                                         |                                   |          |                                                                       |
|                 |                                                                                                   |                     |                                         |                                   |          |                                                                       |
| ave students he | elp Food Corps volunteers with food dis                                                           | tribution.          |                                         |                                   |          |                                                                       |
|                 |                                                                                                   |                     |                                         |                                   |          |                                                                       |
| ngage students  | s with assignments to grow, maintain an                                                           | d cultivate their o | wn vegetable plants.                    |                                   |          |                                                                       |
|                 |                                                                                                   |                     |                                         |                                   |          |                                                                       |
|                 |                                                                                                   |                     |                                         |                                   |          |                                                                       |
|                 |                                                                                                   |                     |                                         |                                   |          |                                                                       |
|                 |                                                                                                   |                     | vironment. Reflect on school's Local    | Wellness Policy (LWP), How wi     | ill ther | re be a continuing emphasis on student health and wellness with       |
|                 | the FFVP support your school's well                                                               | ness policy?        |                                         |                                   |          |                                                                       |
| udent/staff mea | al planning.                                                                                      |                     |                                         |                                   |          |                                                                       |
|                 |                                                                                                   |                     |                                         |                                   |          |                                                                       |
|                 |                                                                                                   |                     |                                         |                                   |          |                                                                       |

- 17. Click the **Save** button when all information has been added to this page for this site.
- 18. Click the Site SA Approval tab (Applicant view only).
- 19. The assigned specialist will review the information about the FFVP program for this school and will either approve or disapprove the information entered. Applicants cannot enter information in this form.

| ndship PCS Year: 2019    | Prev Sile     Amstrong | 10521) 🗸 |                       | ▼ Next Site > | Inform |
|--------------------------|------------------------|----------|-----------------------|---------------|--------|
| General Implementation P | an Site SA Approval    |          |                       |               |        |
|                          |                        | 3        | State Agency Approval |               |        |
| Assigned Specialist      | Processed Date         | Status   | Comments              |               |        |
| kyle worley              |                        | Pending  | •                     |               |        |
|                          |                        |          |                       |               | - 1    |
|                          |                        |          |                       |               |        |

20. Click on **Next Site** at the top of the display to fill out the paperwork for the next school participating in the FFVP program. Follow the steps as outlined here to prepare the next set of forms. When all sites have been addressed the system will show a  $\bigotimes$  when trying to click Next Site.

21. When all participating site information has been added, a checkmark will display in the leftmenu next to **Site Information** AND **Site Summary**.

| <ul> <li>Program Information</li> </ul> |
|-----------------------------------------|
| Organization 🖌                          |
| Application 🖌                           |
| Site Summary 🖌                          |
| Site Information 🖌                      |
|                                         |
| Documents                               |
| Organization Acceptance                 |
|                                         |
| Organization Acceptance                 |

22. All participating school information must be added to receive the checkmarks.

#### E. Documents

1. On the left side menu click **Documentation**.

| <ul> <li>Program Information</li> </ul> |
|-----------------------------------------|
| Organization 🖌                          |
| Application 🖌                           |
| Site Summary 🖌                          |
| Site Information 🖌                      |
|                                         |
| Documents                               |
| Organization Acceptance                 |
|                                         |
| Organization Acceptance                 |

2. Upload the **Organization**, **Required** and any **Supplemental Documents**. Only Excel, PDF or Zip files are allowed for upload.

| iendship PCS Year: 2019                           |                     |                | Docume   |
|---------------------------------------------------|---------------------|----------------|----------|
| itle                                              | Specialist Comments | Verification   | Document |
| Organization Pocuments                            |                     |                |          |
| * wa ()                                           |                     | Pending Review | · Ø Q 🛍  |
| * ACH Vendor Payment Enrollment Form              |                     | Pending Review | • Ø @ 🖻  |
| * Master Supplier Information Collection Template |                     | Pending Review | · ØQ m   |
| Required Documents                                |                     |                |          |
| * Sample Menus                                    |                     | Pending Review | · @ @ m  |
| * Site Level Signature Page(s)                    |                     | Pending Review | · Ø Q 🛍  |
| supplemental Documents                            |                     |                |          |
| Nutrition Education Materials                     |                     |                | Ø        |
| Procurement documentation                         |                     |                | Ø        |
| Program Announcement                              |                     | ,tt            | D        |

- 3. Click the paperclip icon *P*, choose a file from your local drive then click **Open** or **Save**.
- 4. Once uploaded, the document can be viewed using the magnifying glass icon deleted using the delete icon  $\hat{\mathbb{m}}$ .
- 5. Applicants cannot use the Verification dropdown as this is for the specialist to validate the upload. Specialists will add comments if necessary. Remember, grey fields cannot be edited.
- 6. Click **Save** at the bottom of the form to save the upload.
- 7. Click on the <sup>1</sup> for details on documents needing to be uploaded. Some of which are included in the Library/Documents and Templates folder.
- 8. When all required documents have been added, a checkmark will display in the left-menu next to **Documents**.

| <ul> <li>Program Information</li> </ul>                         |  |
|-----------------------------------------------------------------|--|
| Organization 🖌                                                  |  |
| Application 🖌                                                   |  |
| Site Summary 🖌                                                  |  |
| Site Information 🗸                                              |  |
|                                                                 |  |
| Documents ✔                                                     |  |
| Documents         ✓           ✓         Organization Acceptance |  |
|                                                                 |  |
| <ul> <li>Organization Acceptance</li> </ul>                     |  |

#### F. Organization Acceptance

- 1. Click on **Confirm and Accept** in the left-side menu.
- 2. Carefully read the affirmations and launch any hyperlinked document associated with each. You must launch and read the documents before entering the checkmark.

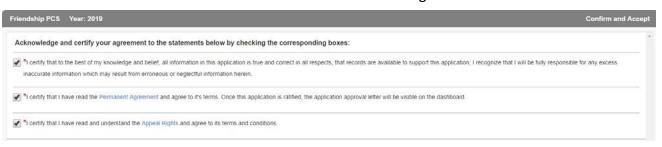

3. Add any comments or notes for the reviewing specialist.

Comments / Notes:

| We are planning to add another site for the FFVP program in the Fall. |  |
|-----------------------------------------------------------------------|--|

4. The signature fields are pre-populated based on your login credentials and cannot be edited. You must verify your signature after selecting Submit by entering your login password.

| Signature:                                                                                                    |         |  |  |  |  |  |  |
|----------------------------------------------------------------------------------------------------|---------|--|--|--|--|--|--|
| agree that by submitting this application, I am electronically signing and confirming the information included is accurate. |         |  |  |  |  |  |  |
| *First Name:                                                                                                    | *Title: |  |  |  |  |  |  |
|                                                                                                    |         |  |  |  |  |  |  |
|                                                                                                    |         |  |  |  |  |  |  |

5. After clicking Submit, if any information is missing, the system will notify you with a popup message and will show the location using the warning symbol next to the section with the missing information.

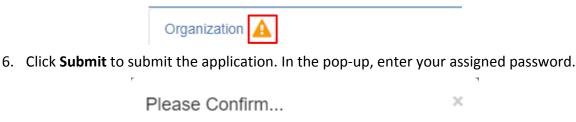

Please confirm your identity by entering your password to submit the application.

-----

Submit

Cancel

- 7. Click **Submit** after entering the password.
- 23

#### **G. SA Determination**

This section is reserved for the reviewing specialist and cannot be edited by the Applicant.

| 🭎 Library- Nutrition Mar                    | nagement- Reports- Admin-             | Help-            |                | OSSE Manager : Autumn Morgan Logoff |
|---------------------------------------------|---------------------------------------|------------------|----------------|-------------------------------------|
| ■                                           | DC Bilingual Public Charter School    | Year: 2019       |                | SA Determination                    |
| Organization 🖌                              | · · · · · · · · · · · · · · · · · · · |                  |                |                                     |
| Application 🖌                               | State Agency Approval:<br>Agreement:  |                  |                |                                     |
| Site Summary 🖌                              | Submission Date:                      | *Effective Date: | Ratified Date: |                                     |
| Site Information 🖌                          | 05/25/2018                            | 10/01/2018       |                |                                     |
| Documents 🖌                                 |                                       |                  |                |                                     |
| <ul> <li>Organization Acceptance</li> </ul> |                                       |                  |                |                                     |
| Confirm and Accept 🖌                        |                                       |                  |                |                                     |
| ✓ State Agency                              |                                       |                  |                |                                     |
| SA Determination 🖌                          |                                       |                  |                |                                     |

# 4. Applicant Dashboard Updates

1. After submission of the application, the dashboard will show a status of **Pending Review** for the FFVP application.

| Applications 4 | •         |           |              |                |                                         |
|----------------|-----------|-----------|--------------|----------------|-----------------------------------------|
| Program        | ~ Version | ~ Year    | ~ Specialist | ~ Status       | <ul> <li>Confirmation Letter</li> </ul> |
| ARC            | 1         | 2017/2018 |              | Approved       |                                         |
| FFVP           | 1         | 2018/2019 |              | Pending Review |                                         |
| NSLP           | 2         | 2017/2018 |              | Approved       | ۵                                       |
| SFSP           | 7         | 2017/2018 |              | Pending Review | ۵                                       |

- 2. Click on the Status to see the submission information in the Action Log.
- 3. The application will go through a series of reviews. If the specialist rejects the application, review the **Action Log** for comments as to why the rejection occurred.
- 4. When rejected, the dashboard will show **Returned for Modification**.

| Year: Current    | •    | Reset          |           |               |                           | Create New Application |
|------------------|------|----------------|-----------|---------------|---------------------------|------------------------|
| ✤ Applications ④ |      |                |           |               |                           | X                      |
| Program          | ~    | Version ~      | Year ~    | Specialist v  | Status v                  | Confirmation Letter ~  |
| FFVP             |      | 1              | 2018/2019 |               | Returned for Modification |                        |
| SFSP             |      | 2              | 2017/2018 | Autumn Morgan | Approved                  | ٩                      |
| H 4 1 H          | 5 (• | items per page |           |               |                           | 1 - 2 of 2 items 🖒     |

- 5. Make the necessary corrections, then go to the **Confirm and Accept** page, reconfirm the affirmations and **Submit** the application.
- 6. The dashboard will show **Pending Review** once again and the Action Log will track the application submission, return, and re-submission.
- 7. Users can request to recall applications prior to final determination. Click on the **Program** link in the dashboard, and then click on the **Recall** button lower left on any of the left-side menu sections.

| <ul> <li>Program Information</li> </ul> | OSSE Academy Year: 2019                                        |                                               |                                   |                |               |                     | Or         |
|-----------------------------------------|----------------------------------------------------------------|-----------------------------------------------|-----------------------------------|----------------|---------------|---------------------|------------|
| Organization 🕜                          | 111                                                            |                                               |                                   |                |               |                     |            |
| Application 🖌                           | Click DUNS and SAMS if additional in<br>Tax ID:                | formation or clarification is needed<br>DUNS: | when entering these field values. | SAMS Expira    | tion Date: () |                     |            |
| Site Summary 🖌                          | 123456789                                                      | 123456789                                     |                                   | 06/07/2018     |               | <b>10</b>           |            |
| Site Information 🕜                      |                                                                |                                               |                                   |                |               |                     |            |
| Documents 🖌                             | Main Contact<br>"First Name:                                   |                                               | "Last Name:                       |                |               | *Title:             |            |
| Organization Acceptance                 | Jane                                                           |                                               | Doe                               |                |               | Program Coordinator |            |
| Confirm and Accept                      | "Phone:                                                        | Extension:                                    | Fax:                              |                | Email:        |                     |            |
| State Agency                            | (202) 741-5307                                                 | 123                                           |                                   |                | (doe@ossead   | ademy.org           |            |
| SA Determination                        |                                                                |                                               |                                   |                |               |                     |            |
|                                         | Physical Address<br>Address:                                   |                                               | *City:                            | State:         |               | "Zip Code:          | Ward:      |
|                                         | 1050 First Street Northeast                                    |                                               | Washington                        | District of Co | olumbia 🔻     | 20002               | 6 y        |
|                                         | Mailing Address                                                | sical address                                 |                                   |                |               |                     |            |
|                                         | *Address:                                                      |                                               | City:                             | State:         |               | *Zip Code:          | Ward:      |
|                                         | 1050 First Street Northeast                                    |                                               | Washington                        | District of Co | olumbis 🔻     | 20002               | 6 <b>T</b> |
|                                         | Payment Contact Payment contact is same as the ma "First Name: | in contact.                                   | "Last Name:                       |                |               | *Title:             |            |
|                                         | Jane                                                           |                                               | Doe                               |                |               | Program Coordinator |            |
| Recall Delete                           | *Phone:                                                        | Extension:                                    | Fax:                              |                | Email:        |                     |            |
|                                         | (202) 741-5307                                                 | 123                                           |                                   |                | jdoe@osseac   | ademy.org           |            |

- 8. The reviewing specialist must accept the recall request. Once accepted, the status in the dashboard will be **Returned for Modification**. At this time, the Applicant can make any edits to the application and resubmit. The **Action Log** will track each of these workflow statuses.
- 9. Once reviewed by the assigned specialist and manager, the dashboard status will update to reflect the final determination.

| ▼ Applications 0             |           |           |           |               |          | R                     |            |
|------------------------------|-----------|-----------|-----------|---------------|----------|-----------------------|------------|
| Organization                 | - Program | - Version | ~ Year    | - Specialist  | - Status | - Confirmation Letter |            |
| OSSE Academy                 | FFVP      | 2         | 2017/2016 | Autumn Morgan | Approved | 10 🖬                  |            |
| H + 1 + H 5 (• Rems per page |           |           |           |               |          | 1-10                  | (Titerns G |